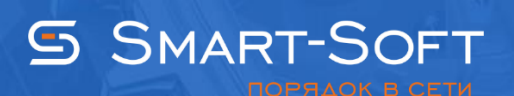

# ОБУЧЕНИЕ. ПРОДВИНУТЫЙ КУРС

### Предварительные знания обучающихся, необходимые для усвоения материала:

- Общие знания функционирования ЛВС
- Знание сетевой составляющей ОС Windows настольных редакций
- Знание сетевой составляющей ОС Windows серверных редакций
- Общие положения об информационной безопасности для телекоммуникационных систем

## Программа обучения программному продукту Traffic Inspector:

- 1. Основной функционал и возможности программного продукта
- 2. Требования к настройкам системы. Получение дистрибутива. Установка программы
- 3. Запуск, активация и конфигурирование:
	- Резервирование каналов и Advanced routing
- 4. События:
	- Ошибки
	- Предупреждения
	- Оповешения
- 5. Администрирование
- 6. Сервисы:
	- Прокси-сервер

#### - Прокси-каскад

- SMTP шлюз
- Web-сервер
- 7. Пользователи и группы:
	- Создание пользователей
		- Способ подключения
		- Способ авторизации
		- Тип доступа, тарификация, настройка фильтрации
		- Подключение используемых модулей для проверки трафика пользователя
	- Импорт пользователей
	- Авто добавление пользователей
- 8. Настройка параметров пользователя или группы:
	- Тип доступа
- Настройка работы по расписанию
- Настройка параметров сетевой статистики
- Настройка блокировки пользователя или группы при нарушении политики авторизации
- Применение правил для группы или конкретного пользователя
- Управление скоростью для пользователя, групп пользователей
- 9. Создание IP- и URL- списков, добавление готовых баз, авто обновление
- 10. Учет трафика. Тарифы
- 11. Создание правил:
	- Тип трафика
	- Типы правил
- 12.Модули в Traffic Inspector:
	- Adguard
	- **RAS Dialer**
	- **•** Dr. Web Gateway Security Suite
	- **Traffic Inspector Anti-Virus Powered by Kaspersky**
	- **Traffic Inspector Anti-Spam Powered by Kaspersky**
	- NetPolice для Traffic Inspector
	- **•** Phishing Blocker
	- **RBL SMTP Filter**
- 13.Внешний сетевой экран
- 14.Мониторинг сетевой активности. Отчеты. СУБД
- 15.Разбор частных случаев построения сетей:
	- Публикация внутренних серверов для доступа из Интернета
	- Использование СМС идентификации в Traffic Inspector
- 16.Заключение

#### После изучения вы получите знания с помощью которых сможете:

- 1. Правильно определить место установки Traffic Inspector в топологии вашей сети
- 2. Выполнить начальную конфигурацию Traffic Inspector
- 3. Определить особые машины в вашей сети и создать для них учётные записи с индивидуальными параметрами
- 4. Определить параметры создания учетной записи
- 5. Создавать наборы правил для трафика применимо к различным пользователям сети
- 6. Выявлять возможные каналы несанкционированного доступа к информации и принимать меры по их устранению